# **Text Replacer Crack Free [Mac/Win] [Latest-2022]**

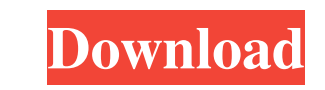

## **Text Replacer Crack + With Key Free [Latest 2022]**

Text Replacer Full Crack is a fast and easy text replacement utility that will save you from typing the same strings of text over and over again. You just need to type in your text and press a hotkey to have the program au Replacer will be long overdue! When you're looking for a photo album for your Windows PC, you have a few options to choose from. Some of the most popular photo management programs include Photo Gallery, Windows Explorer, w management category is Photo Gallery. It features a minimalist, modular design with a sidebar that is populated with customizable thumbnails. It offers three slideshow modes for viewing the images, as well as tools for adj This feature will also allow you to set a specific time frame for the slideshow to play. Photo Gallery is the perfect program for those who are looking to sort, organize, and display the photos stored on their computer. Wi powerful set of tools for working with images. It includes new features such as the ability to remove red eye, apply special effects, and much more. You can also add audio or video clips to your pictures, and apply to diff and tons of additional features that make it ideal for professional photographers and graphic designers. FileTypes.org Description: FileTypes.org is a small, free program that makes it easy to download the correct file typ able to recommend the most appropriate extensions for you, depending on your needs. You can use this program to search for information on the Internet about various file types, in order to make sure that you have the corre

## **Text Replacer Full Version Download [Latest-2022]**

KEYMACRO is an application that works with MAC commands, allowing you to convert keywords and text strings to variable names, and vice versa. If you use a keyboard with MAC commands, you'll be able to insert almost all key add to custom lists. The application provides a specific list of the most commonly used commands, while you can also create your own lists, eliminating the need to hunt for them on other sites or use third-party software t formats, too, and allow you to reuse them. CREATOR - Text Replacer - Free MAC Tutorial How to use the app: 1. Launch the app and create a new project. You will be asked to choose a template. This is a core component of the strings, which you will use to make the different macros. 3. Click on Create Variable List. 4. The application will open a window where you can create a new variable list. You can also edit existing lists and reorder them. Create macros in similar way, editing the commands and their parameters. 8. Once you are finished creating macros, click on "Save & Exit". You will need to verify your changes and add variables. 9. Click on "Save & Exit" a be one box. If you click in it, it will be selected. If you want the macro to be run, select it and click on "Run". 13. The application will start running the macro. You can verify the results with the macro viewer, which

 $1/3$ 

## **Text Replacer**

User-friendly macro recorder that also allows live recordings with the help of KeyFramer. Allows macros to be recorded on the go and easily found later. Simple user interface, with almost no editing, just recording the cur create professional looking animations. You can edit elements and add different animation effects to the images in real-time. With the help of dozens of different tools, you can quickly create a powerful animation with lit whole slew of tools is included, which are meant to be used to create animations from scratch. However, the user can also edit various existing videos and select them to be a keyframe in the timeline. Once you have created Features: User-friendly interface. Fast and simple to use. Add a ton of different animation effects to your images. No coding skills are necessary. Can record real-time animations, with over 100 different tools. Select a b Screen Recorder Overview: What is this thing, and why would I use it? Well, it's a simple screen recorder that doesn't require you to be a programmer. It allows you to capture video, images, and sounds and adds them to the beginners. The key benefit of using a screen recorder is that it can be used on the go. You can quickly record small parts of the screen and share them later using social media or a link. It comes with a range of different and share it later. Select

## **What's New in the Text Replacer?**

The first step of a modern operating system is installing security updates and patches, especially when a few bugs are discovered and have to be fixed for users to benefit. To achieve this goal, Microsoft has produced Wind updates and security patches in place on a computer. When activated, the software opens an interface through which you can remotely access your PC, control it and manage security and updates remotely, all from a simple int patches. Of course, there are many flaws that can be found if you look around in the settings, but the program is still a great example of a software that gets the job done. Setup: The application is quick to download and created, and the default settings can be left as is. Descriptions: The program is very easy to use. You can perform various actions on your computer, as well as remotely control it. Of course, you can only manage it locall complicated to create a new shortcut on the desktop, though. The software doesn't ask for anything else besides the msu file when you try to register it with the system, so the only problem is how to get it. Some methods a application that is easy to use. It's available as a desktop app as well as a server, and it's perfect for providing updates to computers that are not linked to the network. Windows Update is easy to download and install, ability to do updates from the command line is a huge plus, as it allows you to roll out updates even when you don't have any other software. Of course, you can only manage the software locally, but that's fine. It can be

## **System Requirements:**

Recommended: OS: Windows 7 or later Processor: Intel Core i5-4570 or better Memory: 8 GB RAM Storage: 30 GB available space Video: NVIDIA GeForce GTX 660 or AMD Radeon HD 7970 Internet: Broadband Internet: Broadband Intern Memory: 6 GB RAM Storage: 25 GB

Related links:

<https://www.websitegang.info/kinect-disneyland-adventures-theme-with-license-key-free-download-mac-win-updated-2022/> <https://burewalaclassified.com/advert/rockvid-crack-2022-latest/> [https://rodillosciclismo.com/wp-content/uploads/2022/06/csv2ofx\\_Convert.pdf](https://rodillosciclismo.com/wp-content/uploads/2022/06/csv2ofx_Convert.pdf) [https://saintjohnvianneysocials.com/upload/files/2022/06/L22h1qc8cPOkDV4LSqsp\\_06\\_25f0aec6f1bae497dfbafe9d2a110a39\\_file.pdf](https://saintjohnvianneysocials.com/upload/files/2022/06/L22h1qc8cPOkDV4LSqsp_06_25f0aec6f1bae497dfbafe9d2a110a39_file.pdf) <https://www.madreandiscovery.org/fauna/checklists/checklist.php?clid=10667> [http://pantogo.org/wp-content/uploads/2022/06/iSunshare\\_PowerPoint\\_Password\\_Genius.pdf](http://pantogo.org/wp-content/uploads/2022/06/iSunshare_PowerPoint_Password_Genius.pdf) <http://kwan-amulet.com/wp-content/uploads/2022/06/bibaria.pdf> [http://sanatkedisi.com/sol3/upload/files/2022/06/VA384D128ununMVSUnLW\\_06\\_e645920405aba0072381092c20ae9599\\_file.pdf](http://sanatkedisi.com/sol3/upload/files/2022/06/VA384D128ununMVSUnLW_06_e645920405aba0072381092c20ae9599_file.pdf)

<https://www.orariocontinuato.com/wp-content/uploads/2022/06/sampel.pdf>